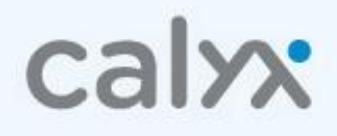

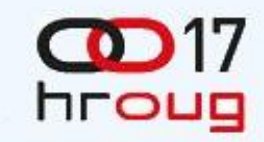

# Iskustva u korištenju GWT frameworka

Ivo Majić, Vladimir Prenner

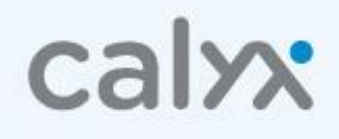

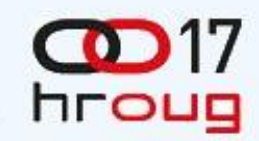

## Agenda

- GWT overview
- Izbor zanimljivih feature-a
- Pros & Cons

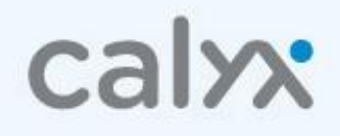

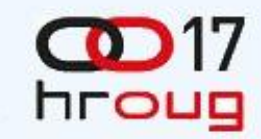

#### GWT overview

*GWT's mission is:*

*to radically improve the web experience for users by enabling developers to use existing Java tools to build no-compromise AJAX for any modern browser.*

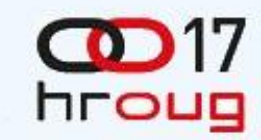

## Kako koristimo GWT

⊿ in GWTDemo ⊿ ⊯ src  $\blacktriangleleft$   $\mathbb{B}$  module  $\triangle$   $\blacksquare$  client **J** GWTDemo.java  $\overline{\mathbf{H}}$  server X GWTDemo.gwt.xml  $\triangleright$   $\blacksquare$  GWT SDK [GWT - 2.1.1] JRE System Library [jdk1.6.0\_23]  $\blacktriangle$  War  $\triangleright \implies \text{WEB-INF}$ **GWTDemo.html** 

```
package module.client;
import com.qooqle.qwt.core.client.EntryPoint;
```

```
public class GWTDemo implements EntryPoint {
   public void onModuleLoad() {
```

```
<?xml version="1.0" encoding="UTF-8"?>
<module rename-to='gwtdemo'>
  <inherits name='com.google.gwt.user.User'/>
  <entry-point class='module.client.GWTDemo'/>
  \langlesource path='client'/>
\langle/module>
```
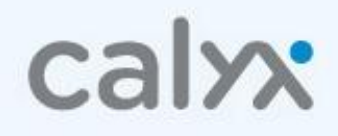

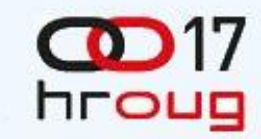

### Kako koristimo GWT

<!doctype html>

<**html**>

<**head**>

<**meta** http-equiv="content-type"

content="text/html; charset=UTF-8"/>

```
 <script type="text/javascript"
```
language**="**javascript**"** 

src**="module/GWTDemo.nocache.js"**/>

</**head**>

<**body**>

<**noscript**><**div**>Uključite JavaScript</**div**></**noscript**>

<**div** id="modulePlaceholder"></**div**>

</**body**>

</**html**>

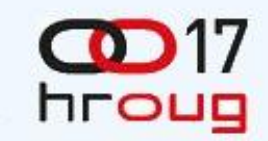

### Cool stuff – Places

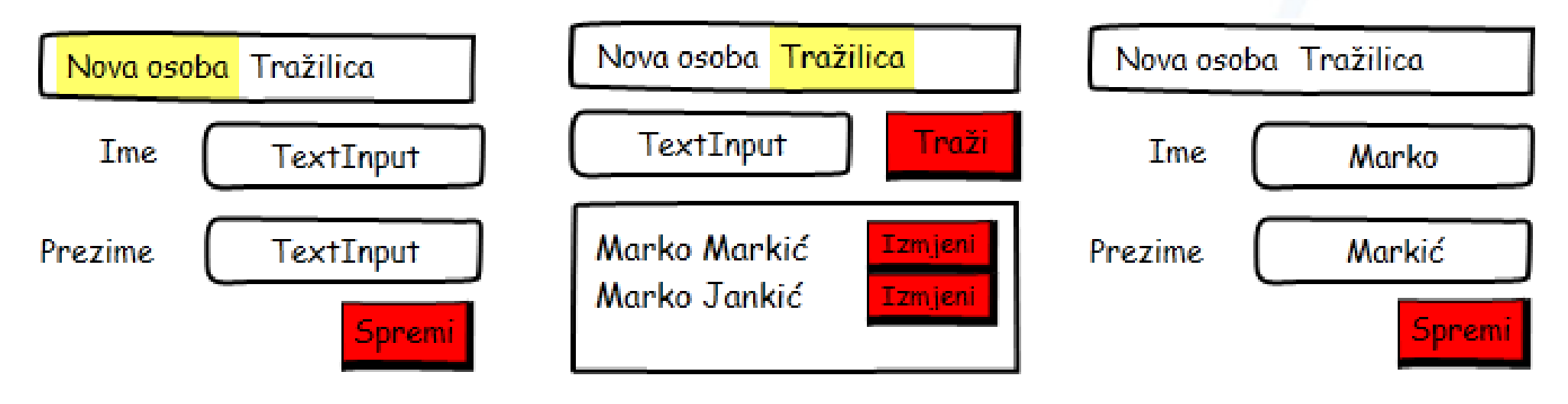

- 2 "mjesta" u aplikaciji:
	- Osoba(ID)
	- Tražilica

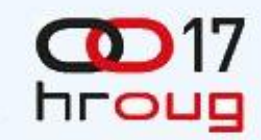

### Cool stuff - Places

- Place
	- Bookmarkabilna pozicija unutar aplikacije (URL)
	- Predstavlja određeno stanje aplikacije
- PlaceTokenizer
	- Serijalizira/deserijalizira Place u "zadnji dio" URL-a (token)

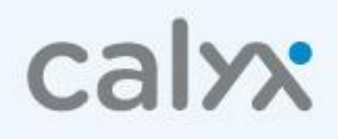

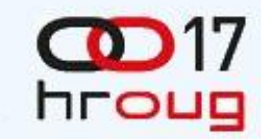

### Cool stuff - Activities

- Activity
	- "Nešto što korisnik radi"
	- Obično:
		- Wake up obnova stanja
		- Set up inicijalizacija
		- Show up postavljanje UI-ja
- ActivityMapper
	- Povezuje Activity i Place

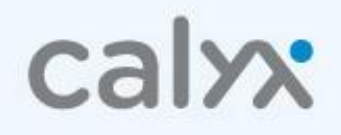

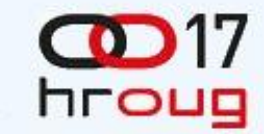

#### Cool stuff – GWT RPC

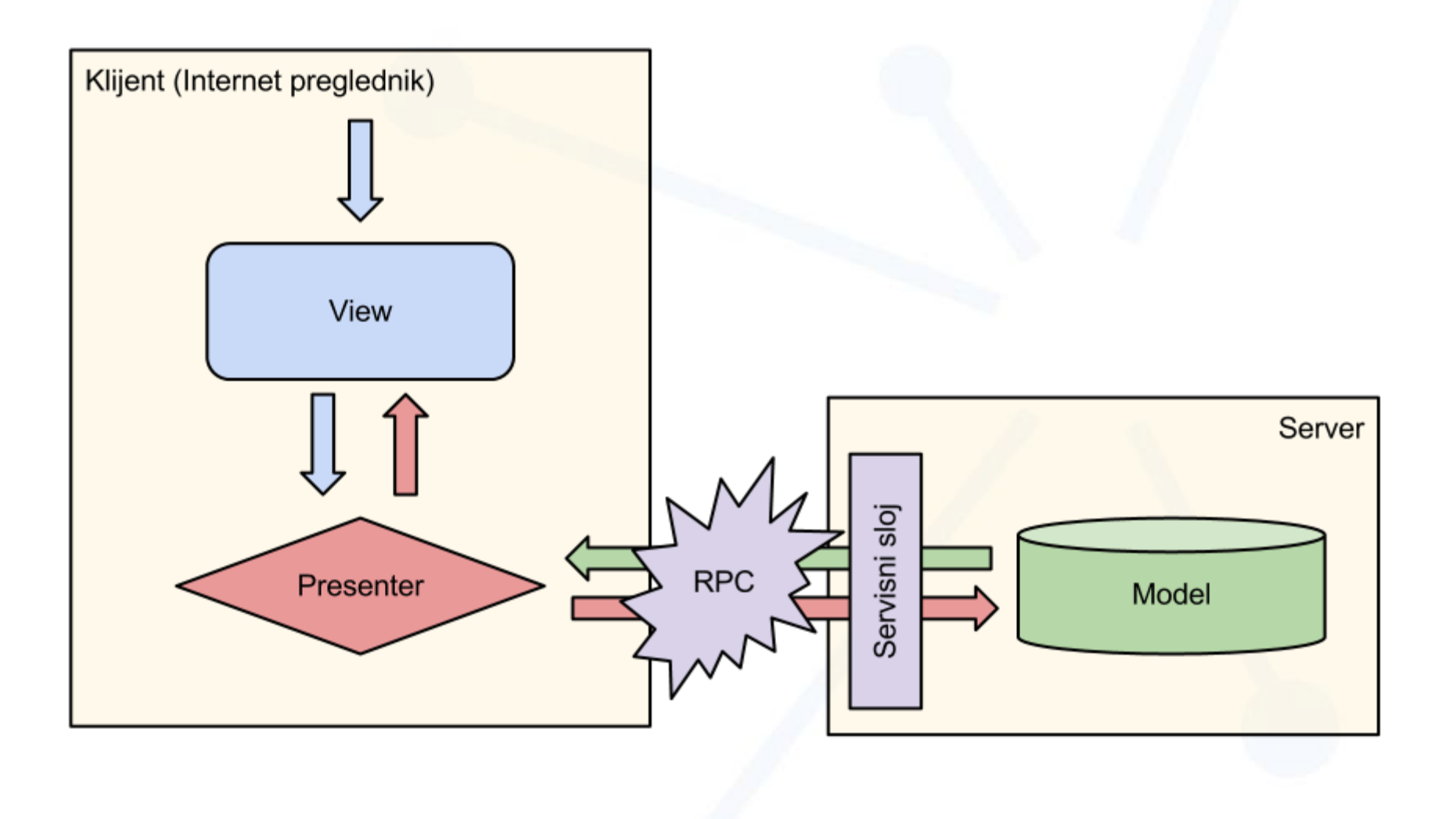

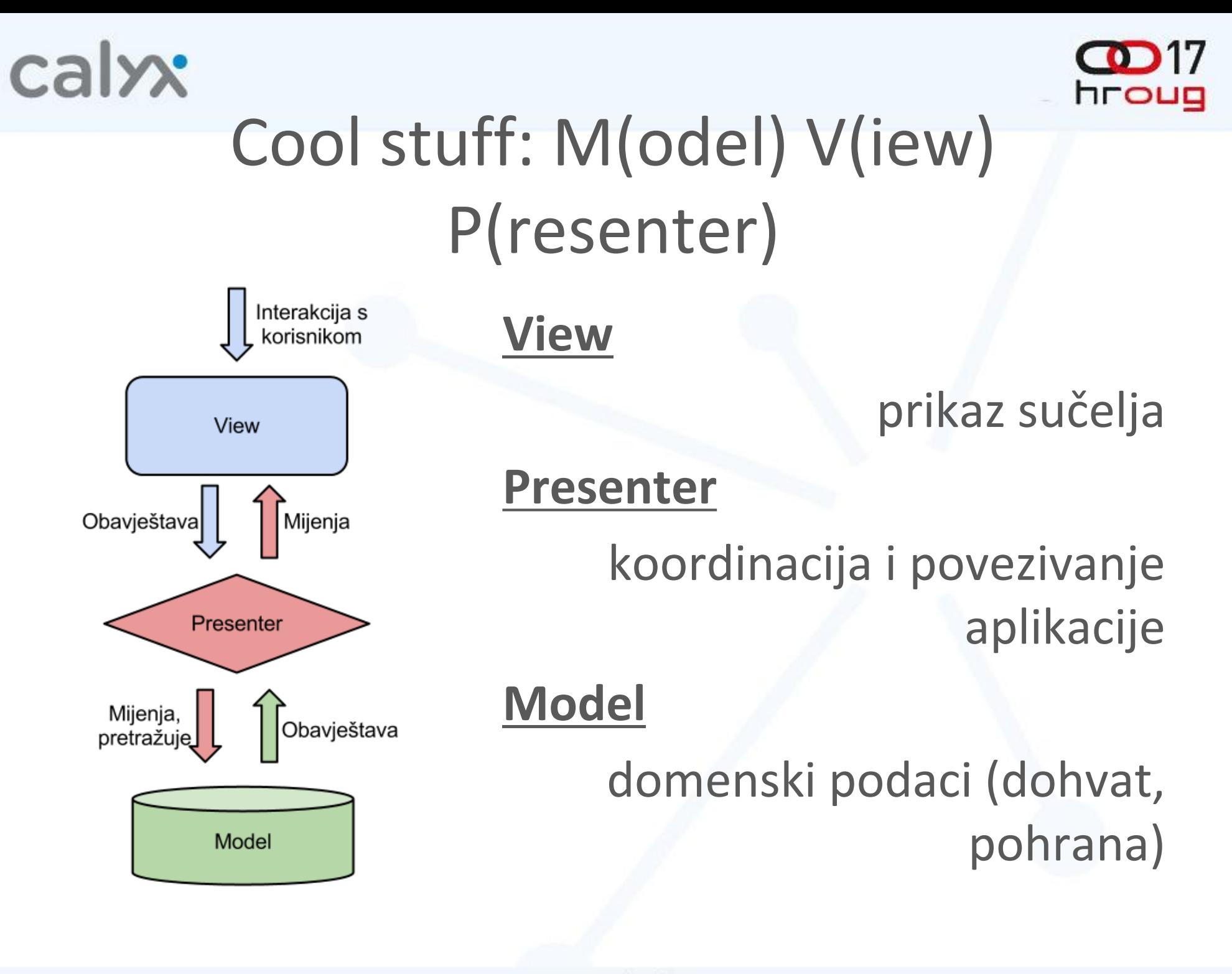

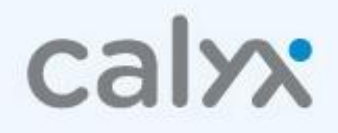

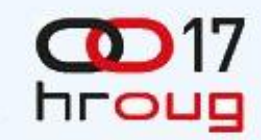

### Cool stuff - Validacija

- Dosad problematična
- Na serveru ? Ili na klijentu?

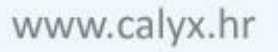

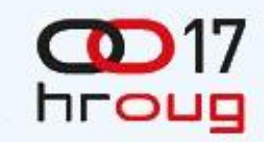

#### JSR 303

**public class Car** {

 @NotNull **private String** manufacturer;

 @NotNull @Size(min = **2**, max = **14**) **private String** licensePlate;

```
 public Car(String manufacturer, String licencePlate) 
\{ super();
     this.manufacturer = manufacturer;
     this.licensePlate = licencePlate;
 }
```

```
 //getters and setters ...
```
}

- validacija na razini POJO beanova
- validacijske grupe
- prihvaćen standard

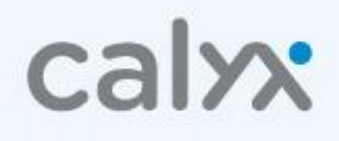

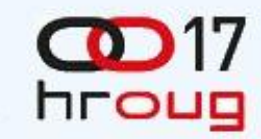

### Cool stuff – ostalo

- UI Binder
- Cell Widgeti
- Editori
- HTML5
- Gin
- RequestFactory

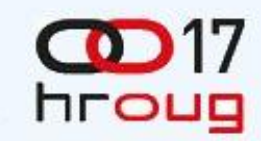

## GWT Pros

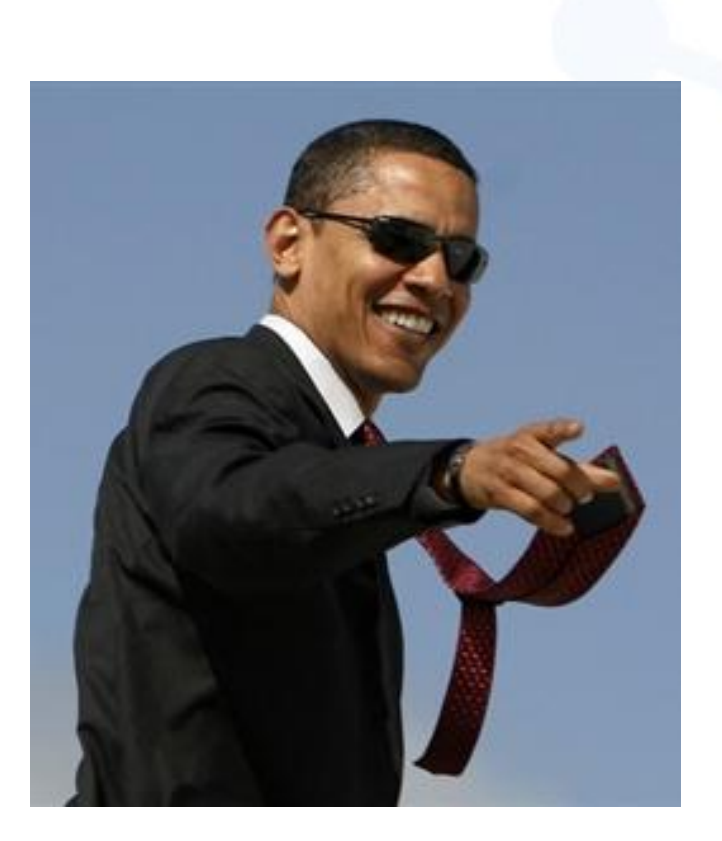

- čisti Java development
- Google
- promišljen proizvod
- community
- cross-browser
- optimizacija, obfuskacija
- istovremeni debugging klijenta i servera
- I18N i L10N

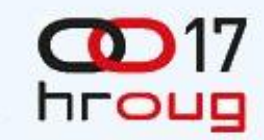

#### GWT Cons

- brzo se mijenja
- · nije "zabavan,,
- neekspresivnost JAVA-e
- mnogo koda
- spora kompilacija
- knjige

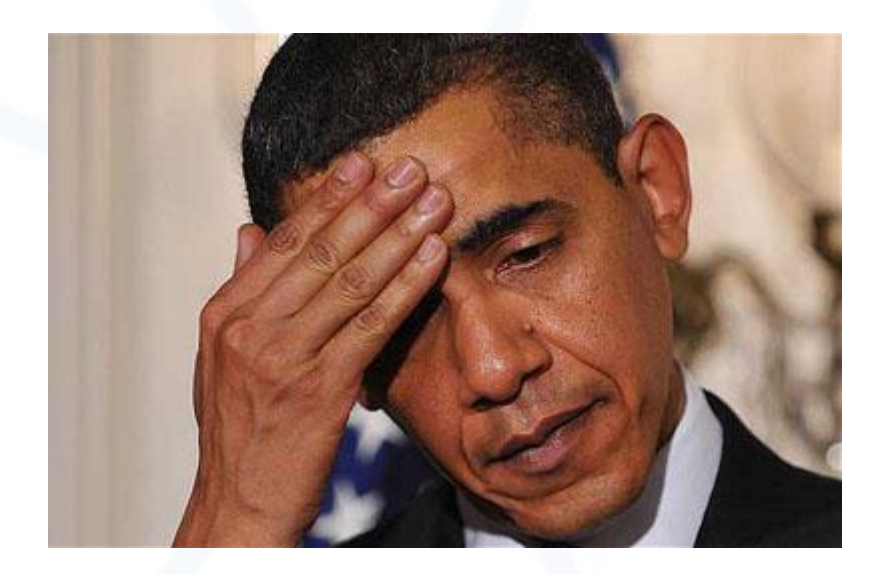

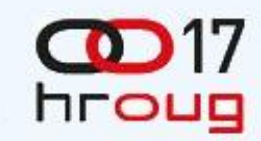

## Zaključak

- Java, Java, Java..
- red i organizacija
- nije isuviše zabavno, ali može biti vrlo korisno

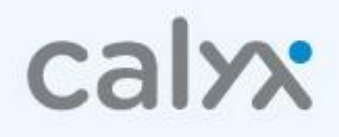

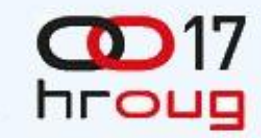

# Hvala na pažnji

• Pitanja